# **Application: gvSIG desktop - gvSIG add-on requests #3175 New add-on for org.gvsig.complexlegend.app.mainplugin-1.0.0-SNAPSHOT-3**

02/09/2015 01:51 PM - Joaquín del Cerro Murciano

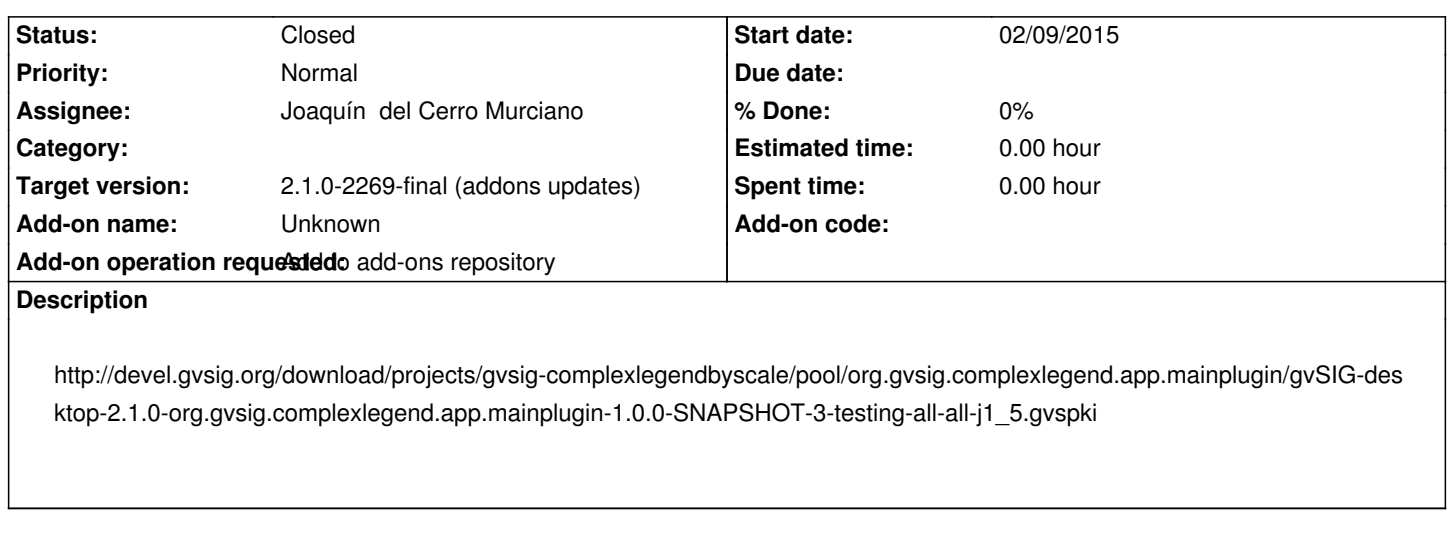

#### **History**

## **#1 - 02/09/2015 01:58 PM - Joaquín del Cerro Murciano**

Al intentar instalar el paquete en el repositorio se ha producido un error:

Started by user Joaquin Building in workspace /var/lib/jenkins/workspace/addons-admin [addons-admin] \$ /bin/bash /tmp/hudson6280644361143409935.sh Mon Feb 9 13:51:46 CET 2015 Run action repo:installpkg

Repository name: gvsig-desktop-testing

Version: 2.1.0

build number: not-aplicable status: not-aplicable

Package urls:

http://devel.gvsig.org/download/projects/gvsig-complexlegendbyscale/pool/org.gvsig.complexlegend.app.mainplugin/gvSIG-desktop-2.1.0-org.gvsig.comple vsig.complexlegend.app.mainplugin-1.0.0-SNAPSHOT-3-testing-all-all-j1\_5.gvspki

gvspkg -v install --nohttps

http://devel.gvsig.org/download/projects/gvsig-complexlegendbyscale/pool/org.gvsig.complexlegend.app.mainplugin/gvSIG-desktop-2.1.0-org.gvsig.comple vsig.complexlegend.app.mainplugin-1.0.0-SNAPSHOT-3-testing-all-all-j1\_5.gvspki

gvspkg -v install --nohttps

http://devel.gvsig.org/download/projects/gvsig-complexlegendbyscale/pool/org.gvsig.complexlegend.app.mainplugin/gvSIG-desktop-2.1.0-org.gvsig.comple. vsig.complexlegend.app.mainplugin-1.0.0-SNAPSHOT-3-testing-all-all-j1\_5.gvspki

Download package index

'http://devel.gvsig.org/download/projects/gvsig-complexlegendbyscale/pool/org.gvsig.complexlegend.app.mainplugin/gvSIG-desktop-2.1.0-org.gvsig.comple gvsig.complexlegend.app.mainplugin-1.0.0-SNAPSHOT-3-testing-all-all-j1\_5.gvspki'

Download package

'http://devel.gvsig.org/download/projects/gvsig-complexlegend/pool/org.gvsig.complexlegend.app.mainplugin/gvSIG-desktop-2.1.0-org.gvsig.complexlegend mplexlegend.app.mainplugin-1.0.0-SNAPSHOT-3-testing-all-all-j1\_5.gvspkg'

ERROR: Error abriendo url

'http://devel.gvsig.org/download/projects/gvsig-complexlegend/pool/org.gvsig.complexlegend.app.mainplugin/gvSIG-desktop-2.1.0-org.gvsig.complexlegend mplexlegend.app.mainplugin-1.0.0-SNAPSHOT-3-testing-all-all-j1\_5.gvspkg'.

ERROR: HTTP Error 404: Not Found

ERROR: Can't download package from download-url

('http://devel.gvsig.org/download/projects/gvsig-complexlegend/pool/org.gvsig.complexlegend.app.mainplugin/gvSIG-desktop-2.1.0-org.gvsig.complexlegen omplexlegend.app.mainplugin-1.0.0-SNAPSHOT-3-testing-all-all-j1\_5.gvspkg').

ERROR: Can't install

'http://devel.gvsig.org/download/projects/gvsig-complexlegendbyscale/pool/org.gvsig.complexlegend.app.mainplugin/gvSIG-desktop-2.1.0-org.gvsig.comple gvsig.complexlegend.app.mainplugin-1.0.0-SNAPSHOT-3-testing-all-all-j1\_5.gvspki',

Build step 'Execute shell' marked build as failure Finished: FAILURE

### Tiene pinta que la entrada:

download-url=http\://devel.gvsig.org/download/projects/gvsig-complexlegend/pool/org.gvsig.complexlegend.app.mainplugin/gvSIG-desktop-2.1 .0-org.gvsig.complexlegend.app.mainplugin-1.0.0-SNAPSHOT-3-testing-all-all-j1\_5.gvspkg

Del package.info no apunta correctamente a donde esta el gvspkg. Parece que donde dice **complexlegend** deberia decir **complexlegendbyscale**.

### **#2 - 02/13/2015 08:00 PM - Joaquín del Cerro Murciano**

*- Assignee changed from Joaquín del Cerro Murciano to José Badía*

## **#3 - 02/16/2015 03:56 PM - José Badía**

*- Status changed from New to Fixed*

### **#4 - 02/20/2015 06:15 AM - Joaquín del Cerro Murciano**

*- Target version set to 2.1.0-2269-final (addons updates)*

*- Assignee changed from José Badía to Joaquín del Cerro Murciano*

Jose, para la proxima mejor que no lo pases a fixed y simplemente añadas un comentario y me lo vuelvas a asignar, ya que si lo dejas en fixed es muy facil que se quede ahi y no lo toque.

## **#5 - 04/07/2015 12:46 PM - Álvaro Anguix**

*- Status changed from Fixed to Closed*

### **#6 - 04/21/2015 10:58 AM - Álvaro Anguix**

*- Target version changed from 2.1.0-2269-final (addons updates) to 2.2.0-2307 (rev. org.gvsig.desktop-2.0.94)*

### **#7 - 04/21/2015 06:46 PM - Joaquín del Cerro Murciano**

*- Target version changed from 2.2.0-2307 (rev. org.gvsig.desktop-2.0.94) to 2.1.0-2269-final (addons updates)*